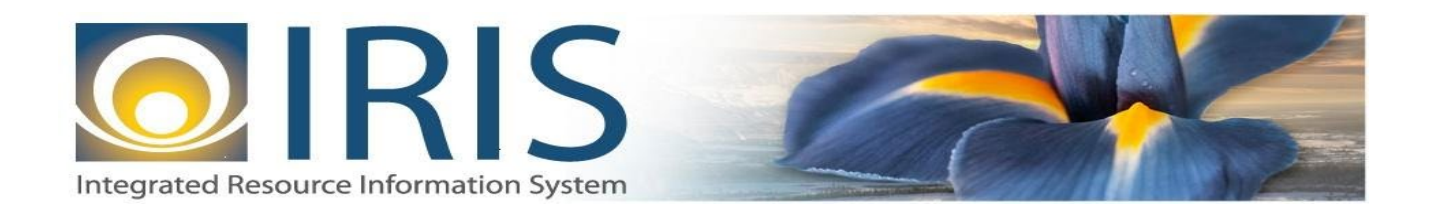

# INTEGRATED RESOURCE INFORMATION SYSTEM **PROJECT HRM PHASE**

IRIS HRM General Interface/XML Specifications

Last Update: November 26, 2018 SOA Internal Use Only

# **TABLE OF CONTENTS**

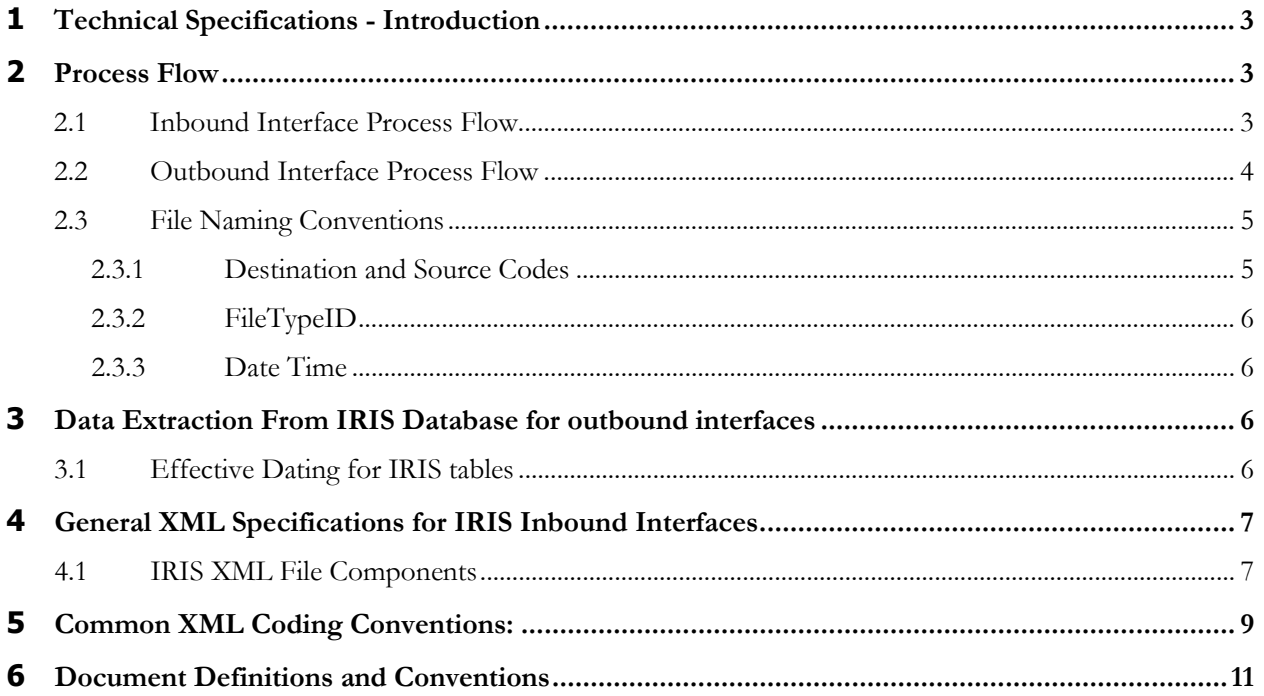

# <span id="page-2-0"></span>**1 TECHNICAL SPECIFICATIONS -INTRODUCTION**

The purpose of this document is to provide IRIS Project and State of Alaska (SOA) interface design and development resources with background information needed to understand the overall technical platform used for IRIS interfaces. This document provides:

- A high level overview of the end-to-end interface process.
- Interface file naming conventions, which include system-specific standards for IRIS and departments.
- Guidelines for XML coding of inbound interfaces, as well as common XML conventions and rules.
- Definitions and conventions to aid in understanding terms used throughout the interface design templates.

Although most of this information applies to both IRIS HRM (Human Resource Management) and Financial/Procurement, this document is written specifically for HRM usage.

# <span id="page-2-1"></span>**2 PROCESS FLOW**

## <span id="page-2-2"></span>**2.1 INBOUND INTERFACE PROCESS FLOW**

The following exhibit illustrates the process flow of an inbound interface file, starting from the initiating department and ending with the interface data processed in IRIS.

**Note:** Instructions for FTP transfer to and from IRIS will be provided separately via email.

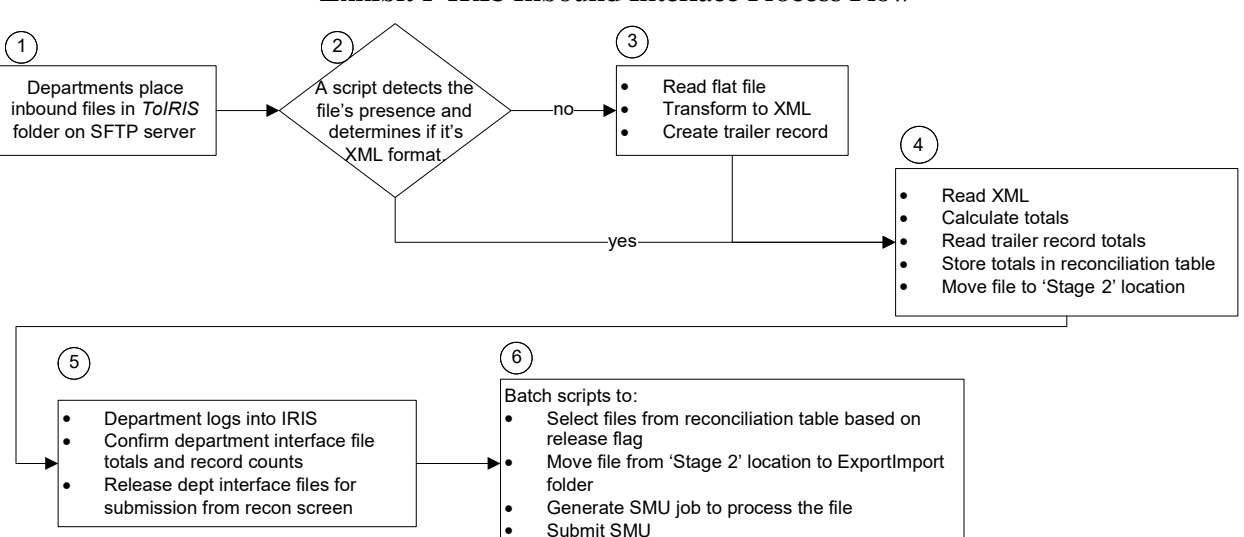

#### **Exhibit 1 IRIS Inbound Interface Process Flow**

- 1. Departments place their inbound interface files in their '*ToIRIS*' folder on the SFTP server.
- 2. A continuously running batch script will detect the presence of a file and determine if the file is in XML or flat file format. Depending on the file format, the file is processed by step 3 or step 4.
- 3. For inbound files in the flat file format, the routine will transform it into XML and create a trailer record. The file is then processed by step 4.
- 4. Inbound XML files will be read and totals (amounts and records) calculated. The trailer records are read and trailer record fields as well as calculated totals are written to a reconciliation table. The trailer record is removed from the file. Lastly, the file is moved to a pre-reconciliation (Stage 2) location.
- 5. A department user will log into IRIS and navigate to the INTREC reconciliation screen. A list of files available for processing will be presented. The user will confirm the totals and 'release' or authorize the file for processing.
- 6. A batch script will query the reconciliation table for files that have been released, move them to the IRIS *ExportImport* folder and initiate a System Maintenance Utility (SMU) job to process the file.

## <span id="page-3-0"></span>**2.2 OUTBOUND INTERFACE PROCESS FLOW**

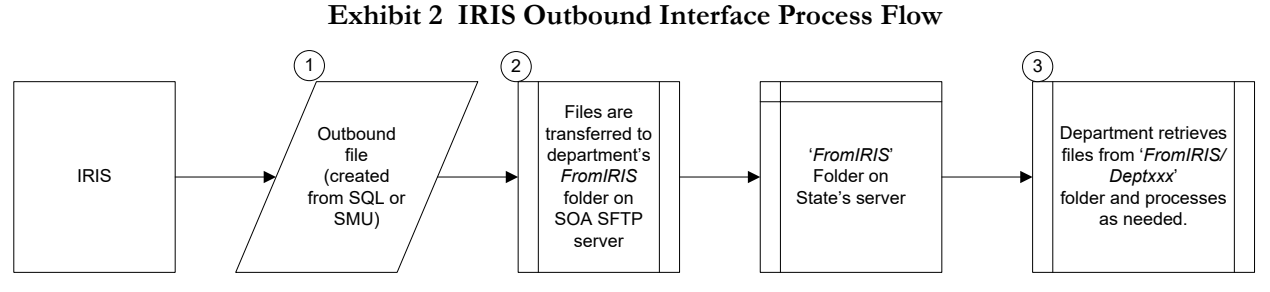

The following describes the Outbound Interface Process:

- 1. IRIS creates an outbound file.
- 2. The file is transferred to the department's folder in the '*FromIRIS*' folder on the SFTP server.
- 3. Departments retrieve their files from their respective folders in the '*FromIRIS*' directory and process the files as needed.

# <span id="page-4-0"></span>**2.3 FILE NAMING CONVENTIONS**

To process IRIS interface files in an automated fashion, a file naming standard has been developed. All interface files must use the standard to ensure files process correctly.

### **Exhibit 3 IRIS File Naming Convention**

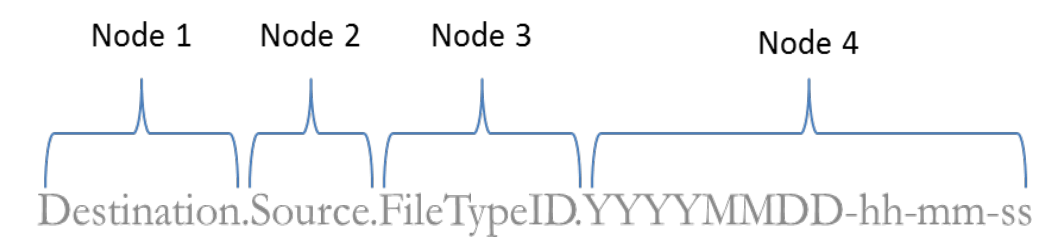

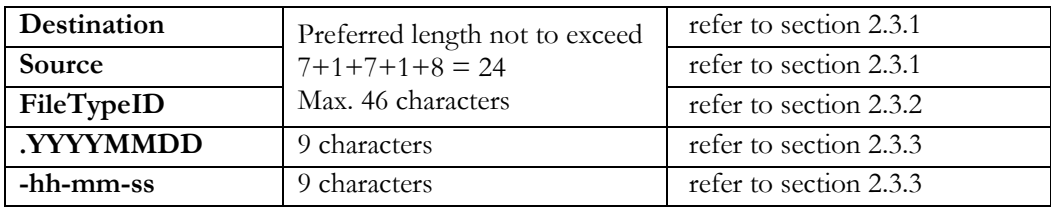

For example, an inbound interface from DEC's CRITTS to IRIS that was created on June 6, 2016 at 1:20:05 PM would have a file name as follows:

#### **IRISHRM.DECCRIT.TIMESHEET.20160606-13-20-05**

#### <span id="page-4-1"></span>**2.3.1 DESTINATION AND SOURCE CODES**

The first two nodes of the naming convention are "Destination" and "Source" and define the destination and source systems. These two values come from a list of standardized system codes created by the IRIS Project team and will be maintained by the Division of Finance (DOF) on an ongoing basis. The list of system codes will be used in both the Destination and Source nodes.

This list of system codes is similar to the current source system ID (SSID) codes used in AKPAY today. Those codes are created and maintained by the DOF's Systems Administration section, working in concert with IT staff in Finance and the interfacing agencies. The IRIS project will work with the agencies to create the comprehensive list of codes to be used in IRIS.

Any agency that requires either an inbound or outbound IRIS interface will be assigned a code. A primary difference from the previous AKSAS & AKPAY SSID is there is a one-to-one correspondence of SSID to interface file. In the new scheme, the same system might have multiple interfaces into and/or out of IRIS. The project team has started the process of identifying the systems and their associated interfaces. The list of department-specific standard codes will be presented to each agency during the Build phase of the IRIS project. This ensures that the destination and source codes for each agency's interface(s), both inbound and outbound, provide an interface file naming standard that is recognizable to their existing systems and associated interfaces.

The following presents the current standard Destination and Source codes for IRIS:

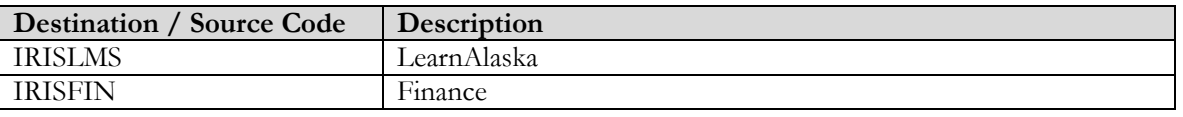

#### **Exhibit 4 IRIS File Naming Convention**

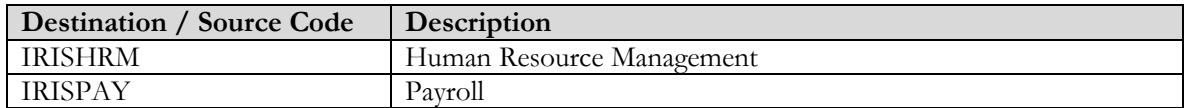

For departments, the specific standard for destination and source codes used include a three character department code and a 3 to 4 character division or project code. Preferred maximum length for the destination or source codes is 7 characters to keep the over-all file name and FTP folder names to a manageable length.

### <span id="page-5-0"></span>**2.3.2 FILETYPEID**

The third portion of the file name is the FileTypeID and provides a descriptive name for the interface between the two systems. The exact content of this portion of the file name will be determined for each interface. The IRIS Project team will work with interfacing agencies to assign names that are meaningful to them, as well as to the project. For example, "TIMESHEET" is the FileTypeID used in the file name example in section 2.3. Departments may suggest names which will be coordinated and approved by the DOF/IRIS team. Preferred maximum length for the FileTypeID is 8 characters to keep the over-all file name and FTP folder names to a manageable length.

### <span id="page-5-1"></span>**2.3.3 DATE TIME**

The forth node of the interface file name is the date & time stamp. It has the following format:

### YYYYMMDD-hh-mm-ss

This includes a date that is a 4-digit year, a 2-digit month, and a 2-digit day. Time will include two digits each for the hour, minutes and seconds. It is important that the date/time be included on the interface file name so individual interface files can be retained based on their date/time stamp and in accordance with SOA retention policies or agency-specific needs.

# <span id="page-5-2"></span>**3 DATA EXTRACTION FROM IRIS DATABASE FOR OUTBOUND INTERFACES**

This section describes how effective date fields are used to access data from the HRM database and is applicable to most **outbound** interfaces.

## <span id="page-5-3"></span>**3.1 EFFECTIVE DATING FOR IRIS TABLES**

Multiple data entities in IRIS tables have effective date and expiration date columns. These columns determine when a row is in effect. This section describes how data in effect as of a run date is selected for an outbound interface. In some cases, depending on unique data relationships, additional logic may be required.

To retrieve the records in effect as of the Interface Run Date, from a table with effective dating, the following condition must be true:

Effective date  $\leq$  Interface Run Date  $\leq$  Expiration date

For example, the following SQL might be used to retrieve EMPL.ASGNMT:

SELECT \* FROM AHROWN.EMPL\_ASGNMT WHERE inLAST\_RUN\_IP\_RSLT BETWEEN EFFECTIVE\_DT AND EXPIRATION\_DT As mentioned above, a table (e.g., Assignment) may have multiple relationships to its parent entity (e.g., Employee), so multiple rows may correctly be in effect. For example, if an employee is assigned to more than one job at a time, then the SQL above could return two assignment rows that are currently in effect. Additional logic would need to be coded into the SQL statement or executed after the SQL executes.

# <span id="page-6-0"></span>**4 GENERAL XML SPECIFICATIONS FOR IRIS INBOUND INTERFACES**

Incoming interface files sent to IRIS must be in an XML format that follows specific rules and conventions or it will be rejected by IRIS processing. Essentially, an XML file is a series of values delimited by beginning and ending tags. This chapter presents specifications and examples to illustrate the usage of XML tags in IRIS inbound interface XML files. Note that these XML files will contain one or more IRIS Documents that contain the data to be applied to an entity in IRIS (e.g., an employee, labor distribution, or a work assignment, etc.).

### <span id="page-6-1"></span>**4.1 IRIS XML FILE COMPONENTS**

XML files contain multiple components that provide information about the file and the IRIS documents contained in the file. Exhibit 5 presents the five component types in the order they appear in an IRIS incoming interface XML file in the first table column. The second column tells the number of occurrences within a file. The 3rd column presents generic attributes or tags for each component.

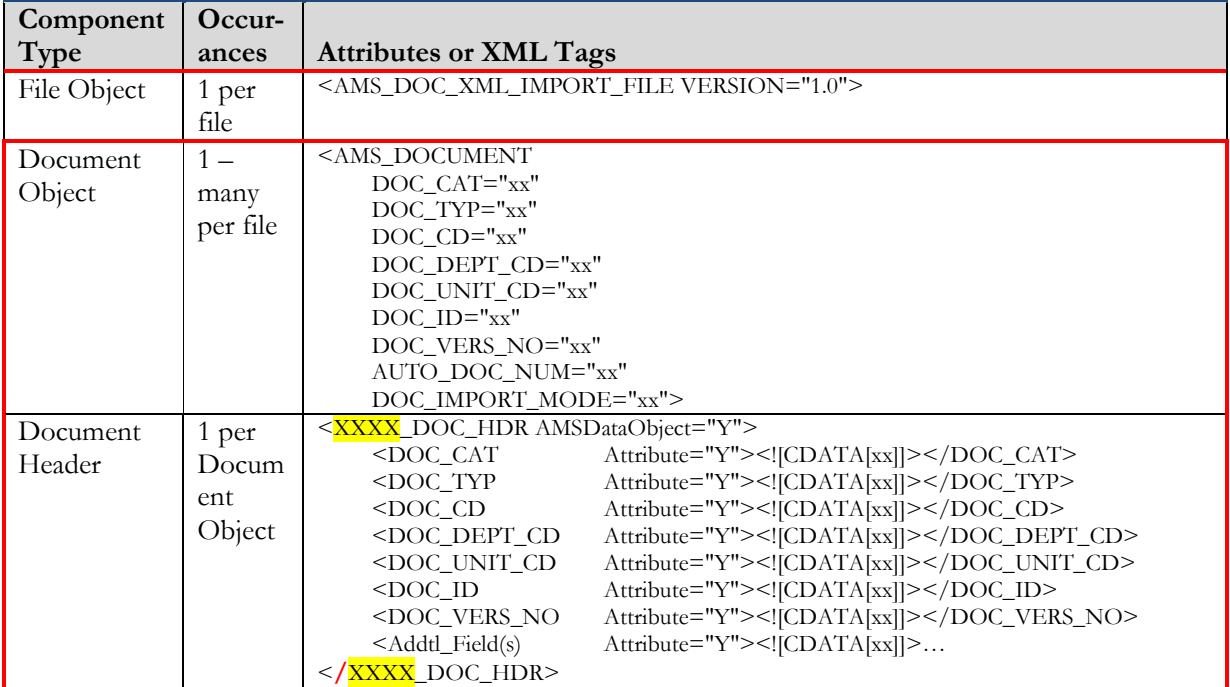

### **Exhibit 5 XML Components**

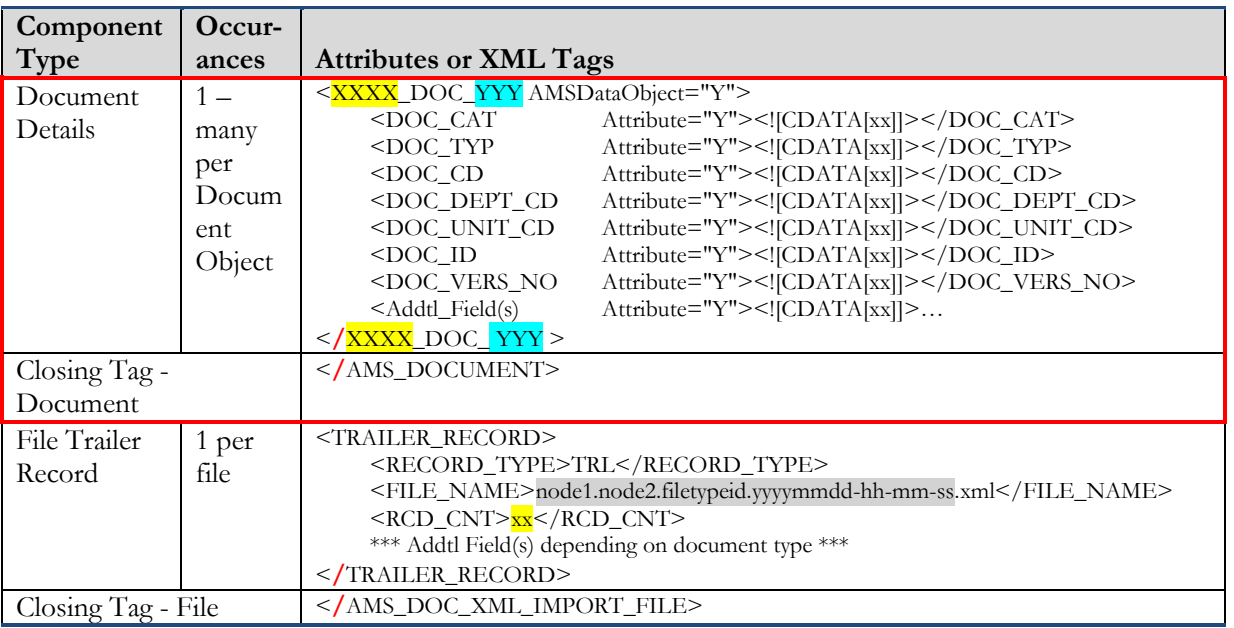

The values for xx, **XXXX**, YYY, and Addtl\_Field(s) will depend on the document associated with the interface.

The specific values to use in these fields are identified in the interface specification templates (e.g., MISC Deductions Interface Document Template).

The **trailer record** is an important component of the IRIS Interface Reconciliation process and must provide accurate document record counts to support the validation that what was sent is what was received. This includes a count of all documents contained in the file, plus one for the trailer record itself.

Additional fields may be required in the trailer record depending on the document type (e.g., MISC Deductions Interface Document Template).

The value for node1.node2.filetypeid.yyyymmdd-hh-mm-ss will depend on the file being transmitted, as described above.

For Document Header and Document Details components, after the beginning XML tag for each field, the string '**Attribute = "Y"**' must be provided where indicated. The **CDATA** section should be used to delimit field data to avoid potential parsing issues with embedded characters that could be misinterpreted as delimiters.

For example, assume a file will be submitted to IRIS which includes a first name and last name. Based on the discussion above, the Document Details component would supply field values formatted like the sample in Exhibit 6.

#### **Exhibit 66 Document Field Specification with Attribute=Y and CDATA section**

<FIRST\_NAME Attribute="Y"><![CDATA[JOHN]]></FIRST\_NAME> <LAST\_NAME Attribute="Y"><![CDATA[DOE]]></LAST\_NAME>

Exhibit 7 below shows the basic XML tag construction with Document Detail lines consisting of one vendor and one accounting line:

| xml version="1.0" encoding="ISO-8859-1" ?   |                                  |
|---------------------------------------------|----------------------------------|
| <ams doc="" file="" import="" xml=""></ams> | ---File Beginning Tag            |
| <ams document=""></ams>                     | -- Beginning Document Tag        |
| <cr doc="" hdr=""></cr>                     | -- Beginning Header Tag          |
| $\langle$ /CR DOC HDR>                      | -- Ending Header Tag             |
| <cr doc="" vend=""></cr>                    | -- Beginning Document Vendor Tag |
|                                             | -- Ending Document Vendor Tag    |
| <cr actg="" doc=""></cr>                    | -- Beginning Accounting Line Tag |
| $ DOC ACTG>$                                | -- Ending Accounting Line Tag    |
|                                             | -- Ending Document Tag           |
| <trailer record=""></trailer>               | -- Beginning File Trailer Tag    |
|                                             | -- Ending File Trailer Tag       |
|                                             | ---File Ending Tag               |

**Exhibit 7 Interface File with a One Accounting Line CR Document** 

Exhibit 8 below shows the basic XML tag construction with Document Detail lines consisting of one vendor and two accounting lines:

**Exhibit 8 Interface File with a Two Accounting Line CR Document** 

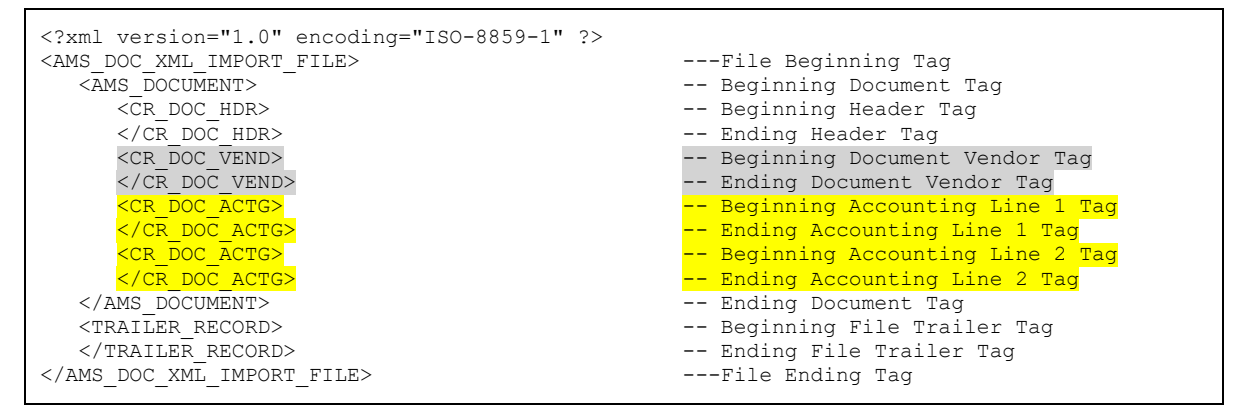

# <span id="page-8-0"></span>**5 COMMON XML CODING CONVENTIONS:**

The following are some coding conventions when constructing XML files:

- There should not be any spaces after "<" or before ">".
- CDATA must be preceded with "<![".
- The data in the CDATA section must be followed by "]]>".
- The special character "<" must be followed by "/" to indicate the end of a tag.
- The attributes can be listed in any order within a data object since use of Document Type Definitions (DTD) is not an IRIS standard.
- Specified single (') or double quotes (") before and after provided values under the **Comments** column in the templates should not be included in corresponding CDATA sections.
- The values "true" and "false" for attributes that can only be set to either value are not case sensitive (i.e., both lower and upper cases are allowed).
- Attributes that are defined as decimal types must include the decimal point and values for digits following the decimal point only if the decimal value is not zero. For example, a value of 50

populated in a field defined with a max size of 15,5 could be represented as 50 or 50.00000 within a CDATA section (i.e., CDATA[50] or CDATA[50.00000]). A value of 50.123 can be specified with or without trailing zeros. These two examples are correct: CDATA[50.12300] or CDATA[50.123].

- Attributes that are defined as decimal types and include negative values must include the "-" sign before the value in a CDATA section (e.g., CDATA[-35.00]).
- Data values contained in the CDATA sections should be trimmed on both sides (i.e., left and right) so the CDATA sections include only the distinct values. Padding fields on the left or right to fill in the remainder of the field size is not necessary as the IRIS Import process is tag oriented rather than fixed field length oriented. However, fields should not exceed the maximum size specified for each attribute in the templates. To further elaborate, assume the following examples:
	- o DOC\_NM is the XML tag for the Document Name that is defined as VARCHAR2 (40) and has the value "TEST DOCUMENT NAME
	- o PYMT\_LN\_NO is the XML tag for the Payment Line Number that is defined as NUMBER (5) and has the value " 12".
	- o DOC\_AM is the XML tag for the Document Amount that is defined as DECIMAL (8,2) and has the value " 150.91".

The CDATA section for the above attributes will look like the following:

```
<DOC_NM Attribute="Y"><![CDATA[TEST DOCUMENT NAME]]></DOC_NM>
<PYMT_LN_NO Attribute="Y"><![CDATA[12]]></PYMT_LN_NO>
<DOC_AM Attribute="Y"><![CDATA[150.91]]></DOC_AM>
```
- CDATA sections must be submitted with at least one character between the square parenthesis. Null values, i.e., CDATA[] with no characters will generate an error.
- For attributes that are listed as being **Optional (O)**, there are two options for submitting NULL values:
	- 1) Do not provide the document field at all
	- 2) Specify reserved values, depending on the data type, using these values:

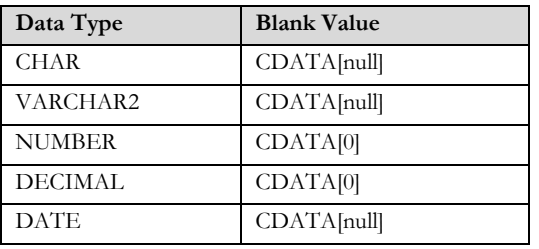

Departments can choose either option to handle "blank" fields. However, option 1 is preferred because it will result in a smaller interface file.

# <span id="page-10-0"></span>**6 DOCUMENT DEFINITIONS AND CONVENTIONS**

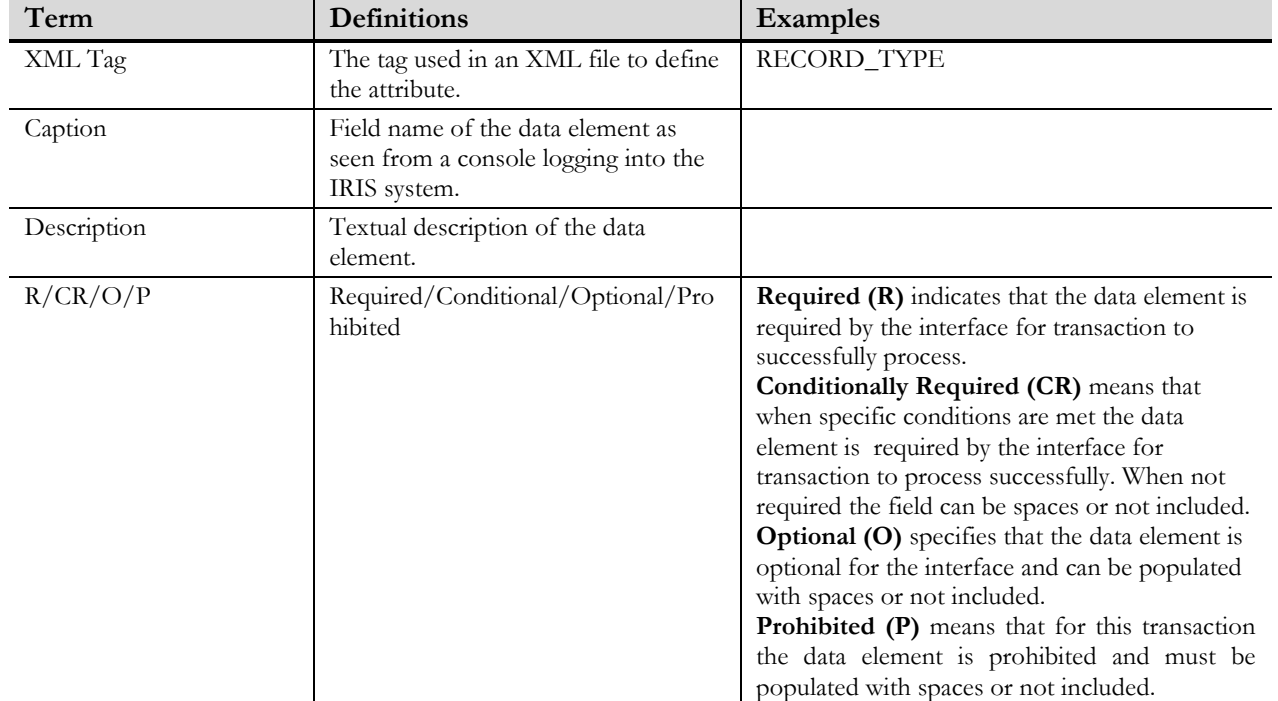

The following table serves as an aid to better understand the terms used throughout this design.

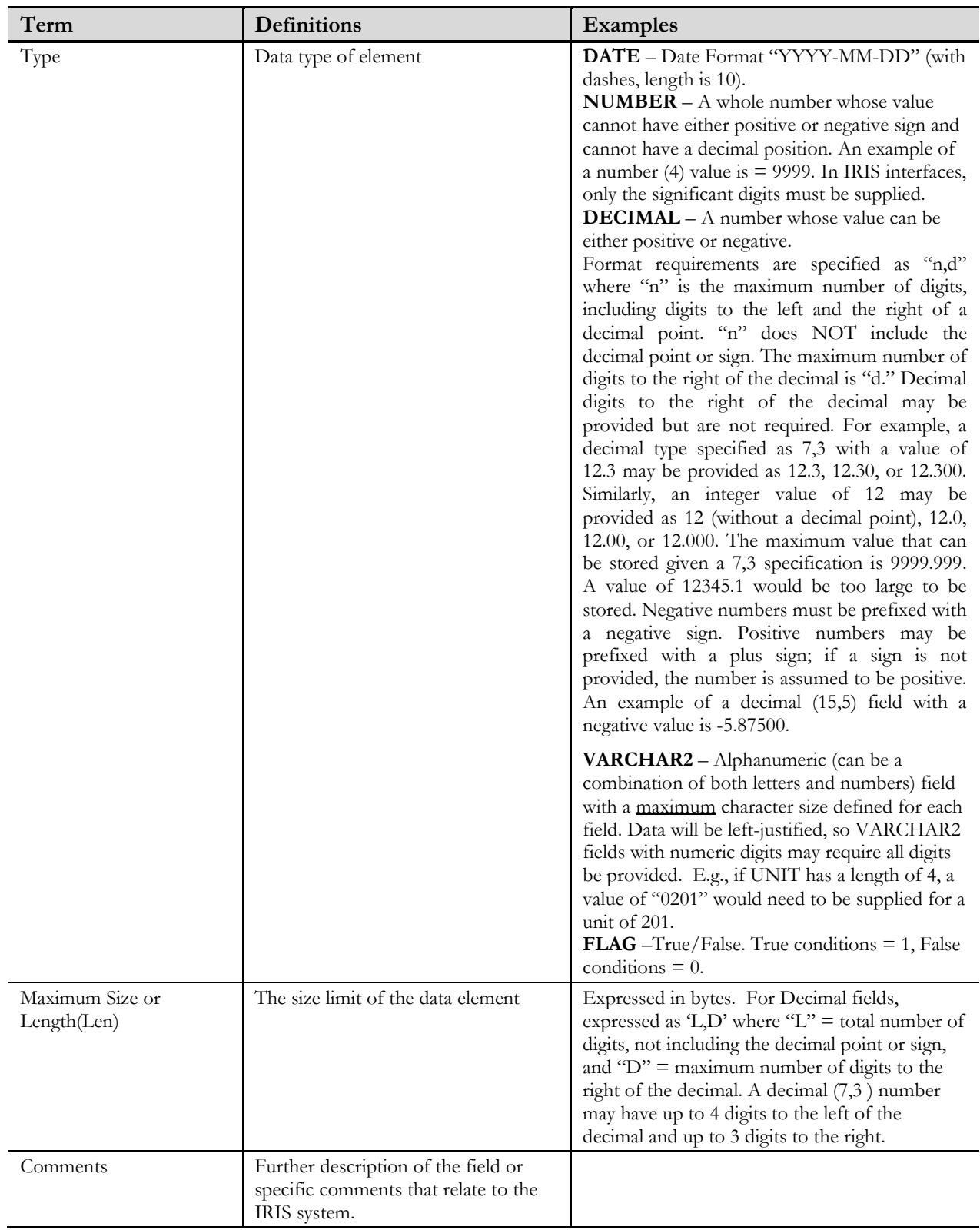

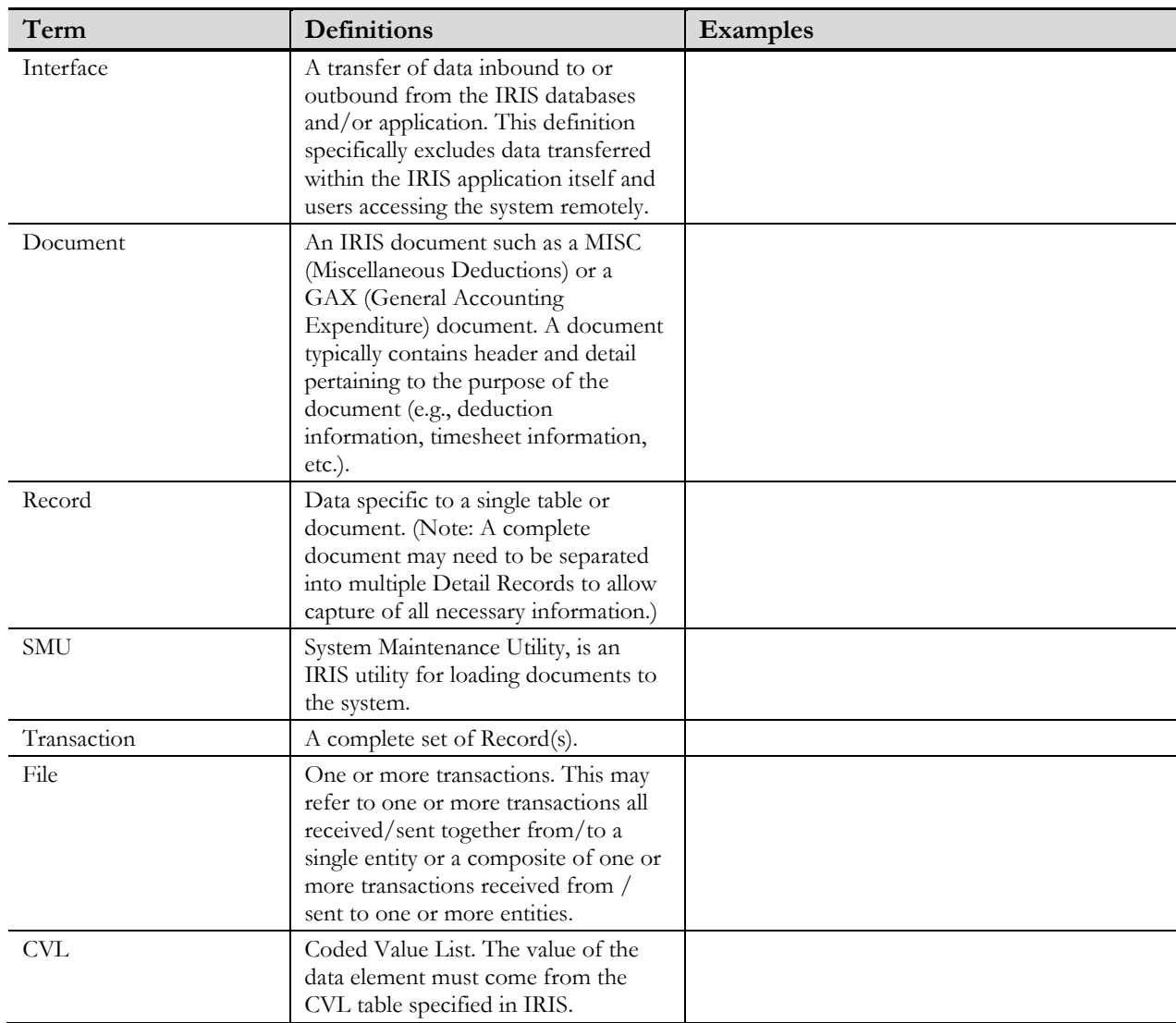